## WordCamp Vienna 2020

### WP-HTML:

The marriage of WP and JS Frameworks for expansion, ubiquity and profit. Enabling any site to embed WP content and functionality by adding: <wp-component></wp-component> <script src="file.js"></script>

Think PLUGINS for HTML!

## WordCamp Vienna 2020

Mark Twain:

"If you want me to give a 2 hour talk, I can do that straight away.

If you want me to give a 10 minute talk, I will need 2 weeks to prepare."

## Purpose of talk

### Publish WP content/functionality anywhere on the Internet with 'Web Components'.

WP-HTML: *WordPress anywhere, everywhere...* 

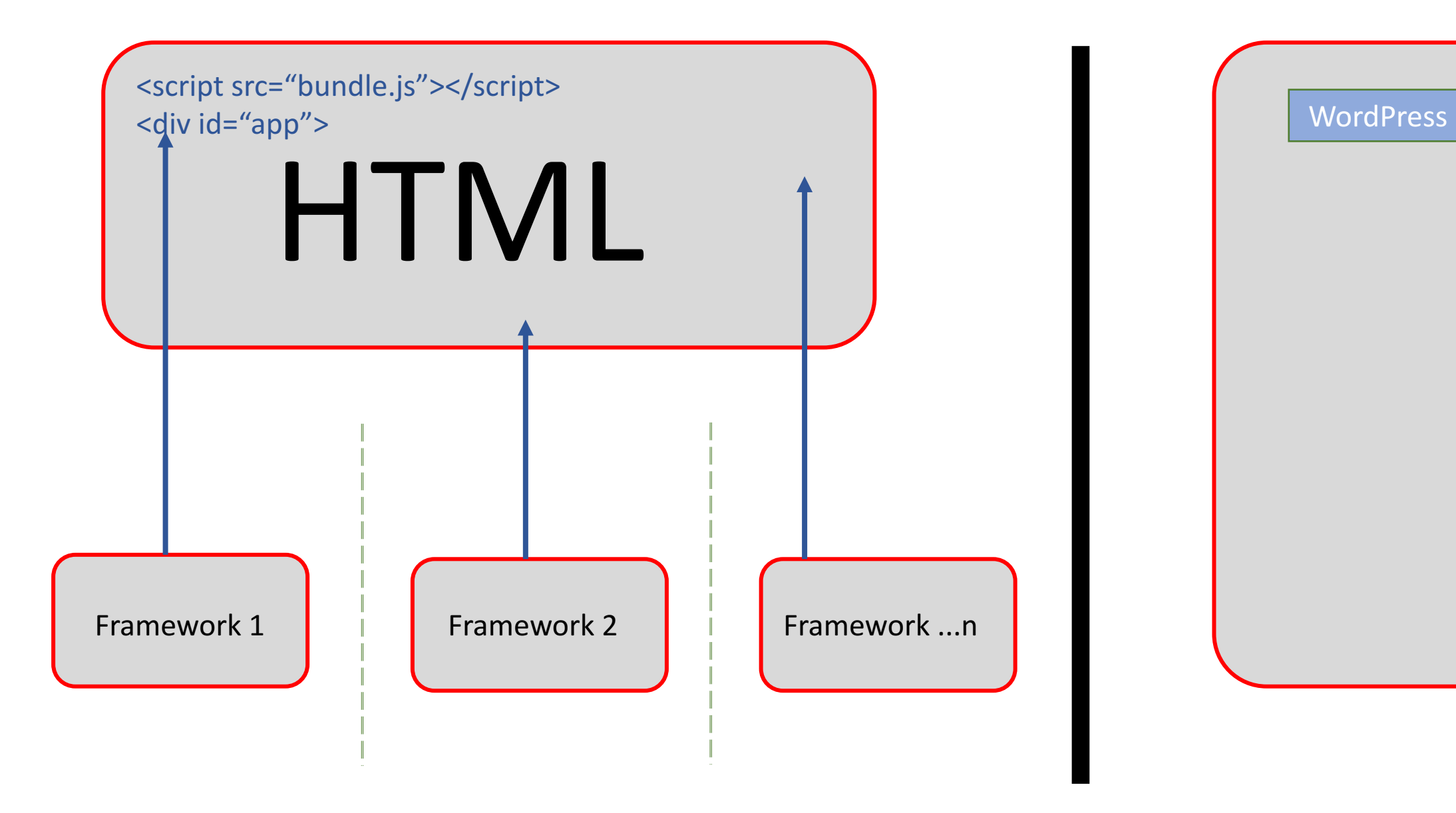

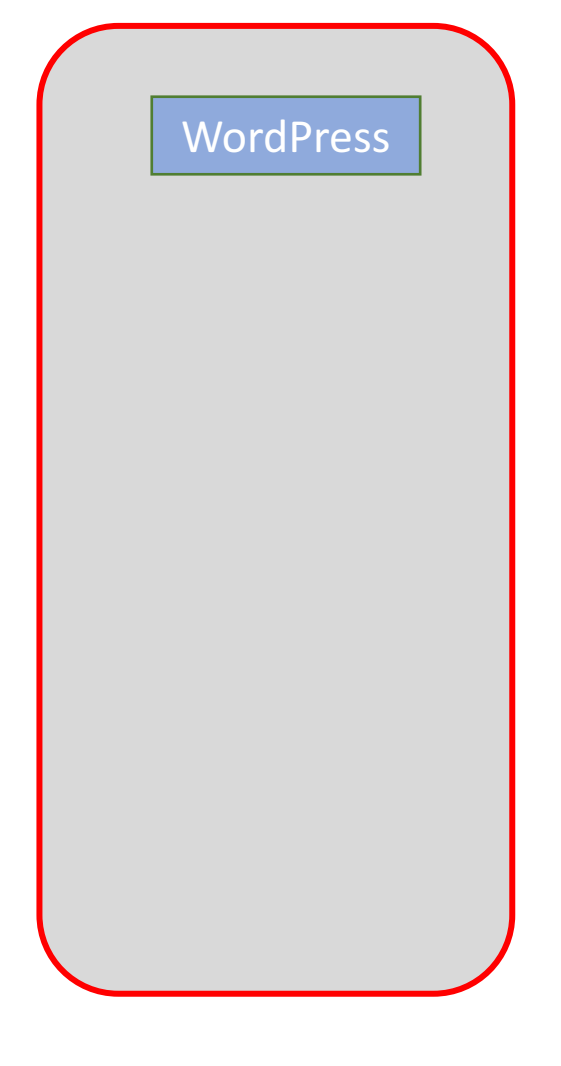

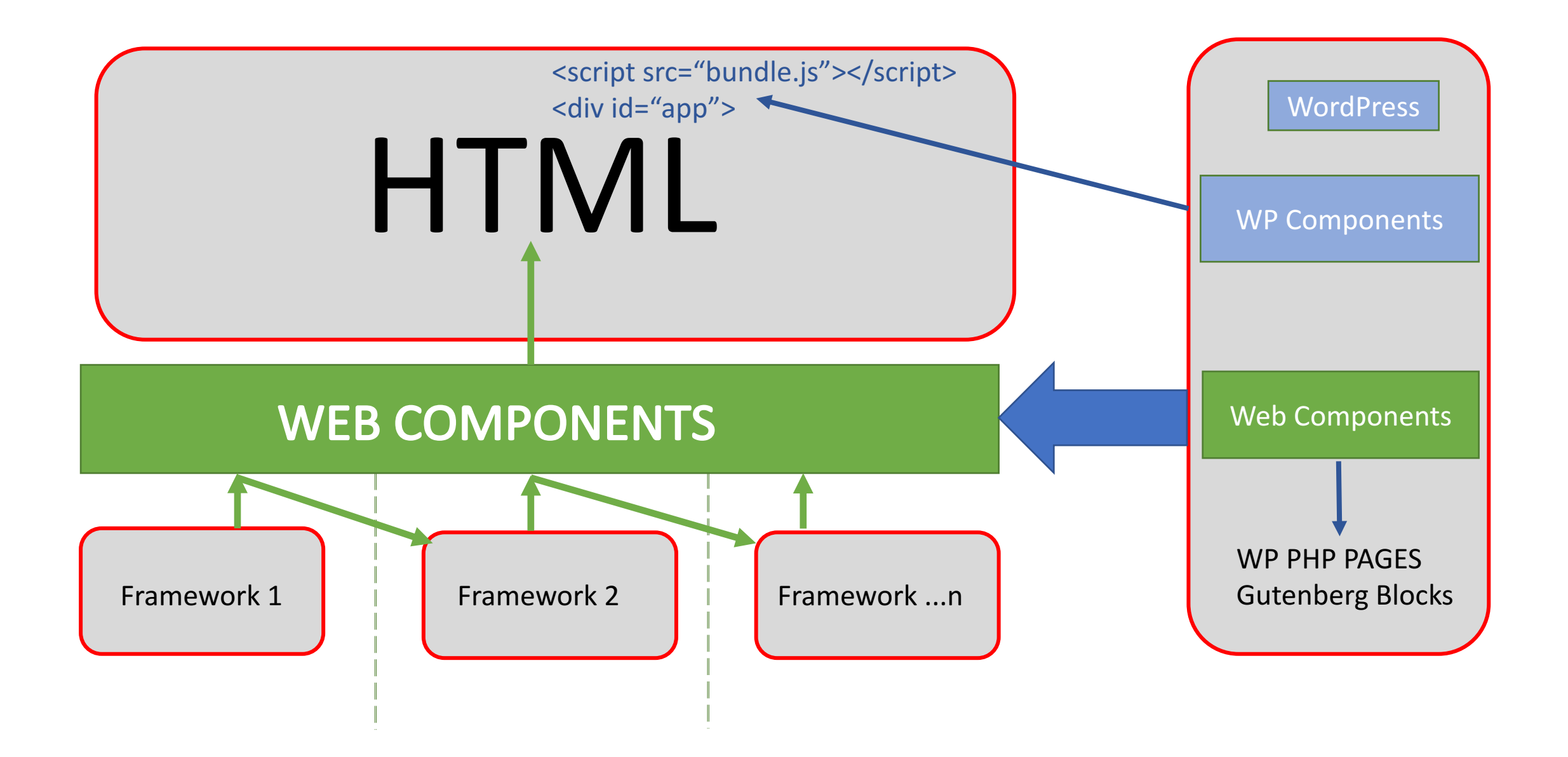

58 in human years - 243 in tech years

#### Where/what were you in 1979?

### My start in computing at school in 1979

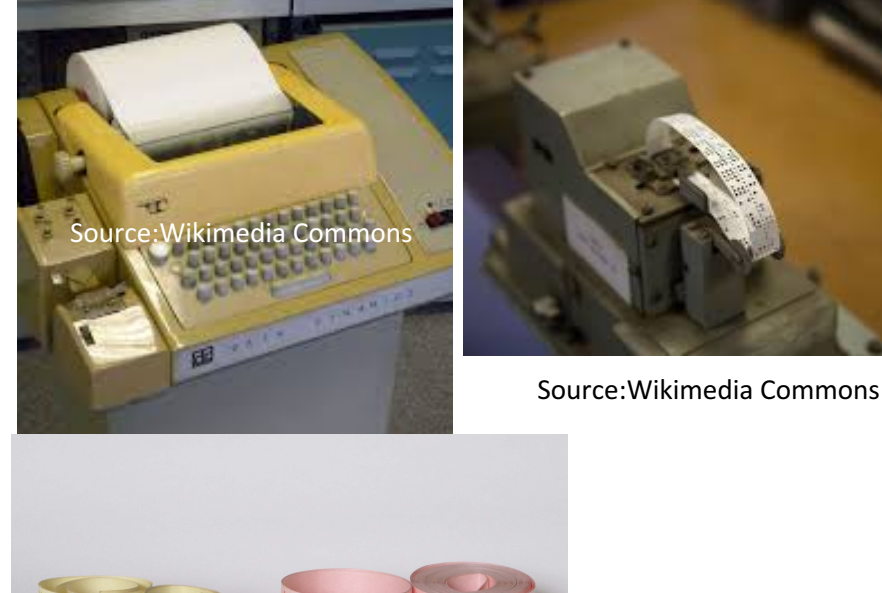

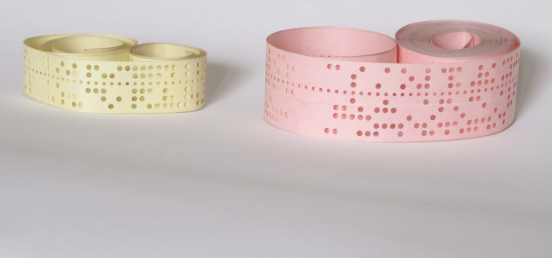

Source:Wikimedia Commons Source:Wikimedia Commons 

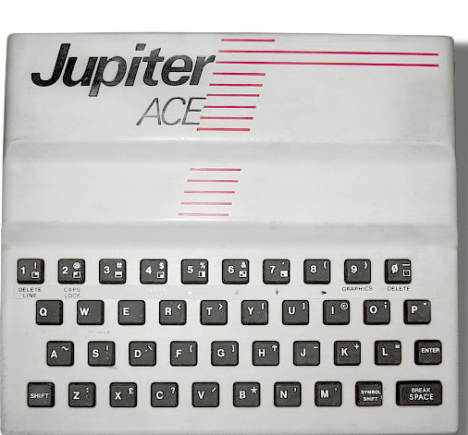

**At University** 

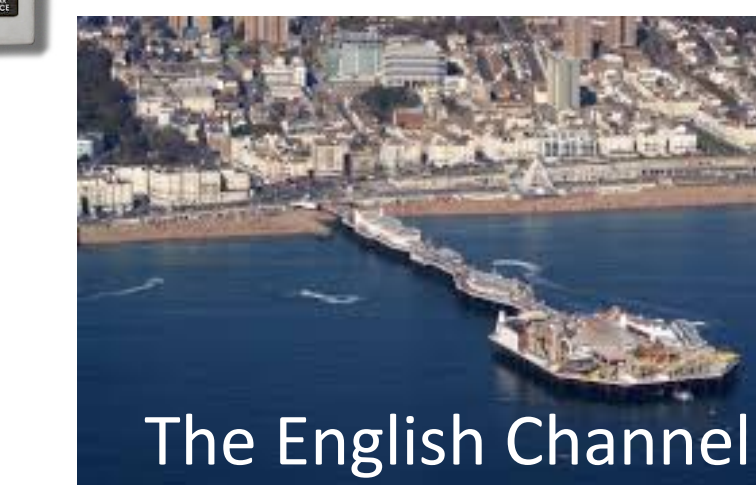

**Brighton, UK** 

## WordCamp Vienna 2020

### In and out of tech over the years

- Microsoft Certified Systems Engineer (2000-2003)
- Microsoft Certified Database Administrator (SQL2000)
- Business Information Architect at a UK Recycling Company
- WordPress 2017
- Currently PWAs(offline/instant websites), Web Components, WP-HTML, Google AMP and Mobile Web Optimisation.
- Developing 1-2 hour training seminars for companies
- Still just as 'student'!

## An example use

Another website owner says:

If you provide me with

- An easy to deploy and use component that I can configure to my requirements
- Which provides relevant and valuable content
- I will promote your website and services/products
- Think YouTube embed
- MICRO APPS/SERVICES/WEBSITE

Deploying WP Micro APPs/Blocks In return, enable WP to increase visibility and 'sales'.

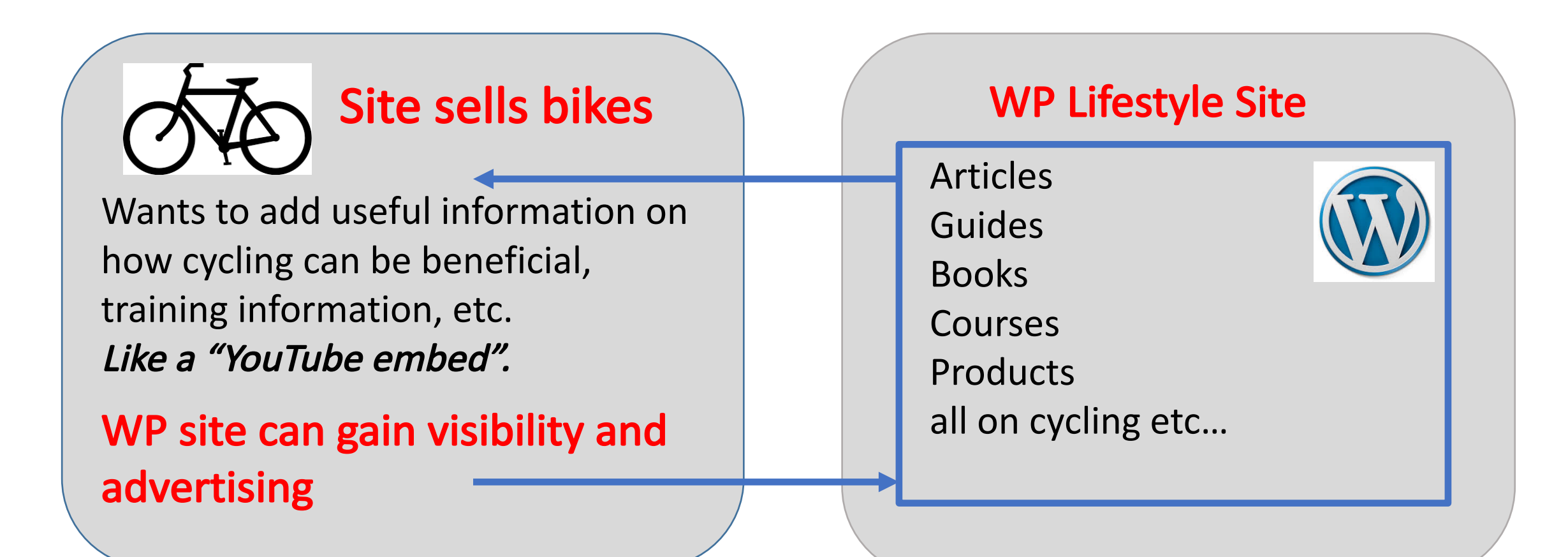

### My new business: ONE STOP WORDCAMPS

Web Application with a variety of MICRO APPS/SERVICES Multiple 'frameworks' glued together

- A web page that shows all (filtered) WordCamps taking place
- Display a WordCamp's details from organisers site =>Book it
- Be shown flights for that period => Book a flight
- Be shown hotels in that city => Book a hotel
- Have a city tour guide displayed/download with best places to eat/visit…
- Give users a DASHBOARD of WordCamps and flights/hotel

#### International JS Conference London 2018 – Key Note Speech

Web Components & Micro Apps: Angular, React & Vue peacefully united?

International **JavaScript** Conference

**Angular, React, Vue** and Co. - peacefully united thanks to Web **Components and Micro Apps** 

**Manfred Steyer** SOFTWAREarchitekt.at

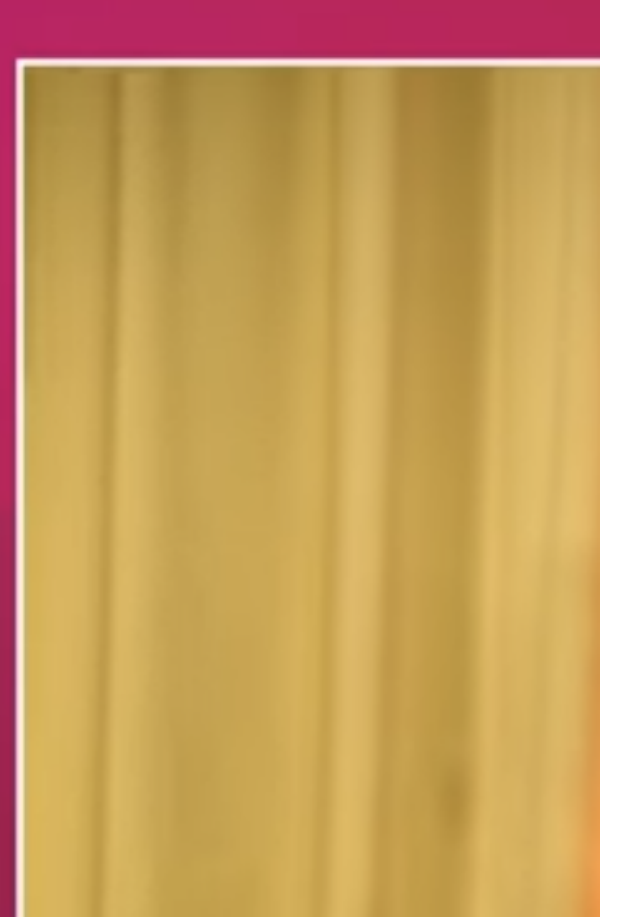

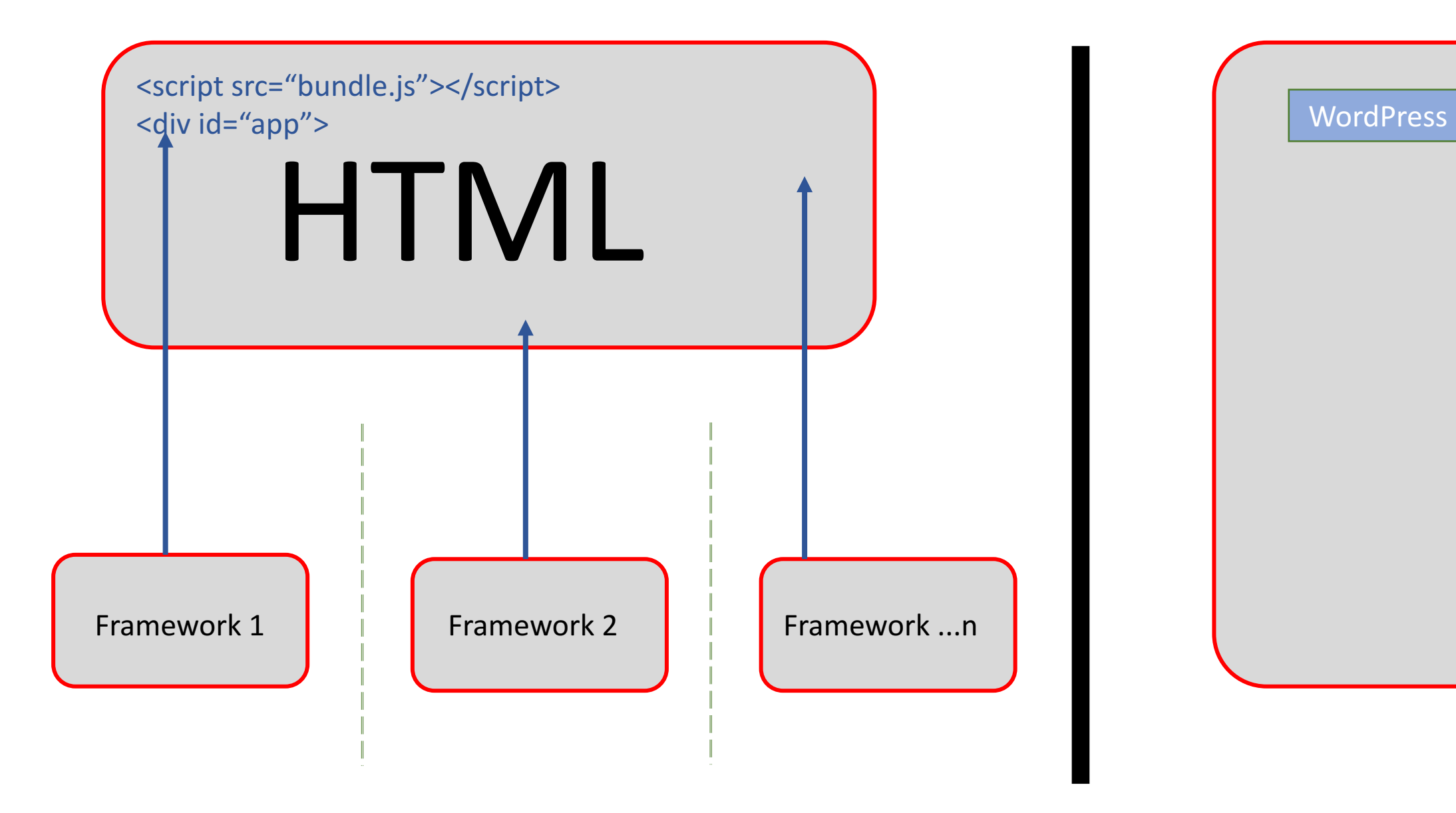

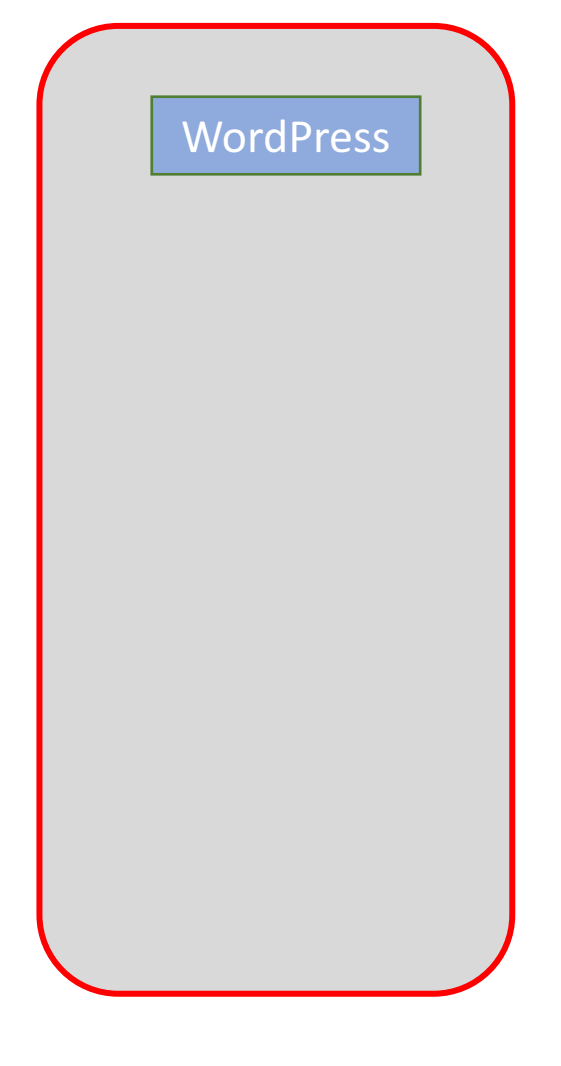

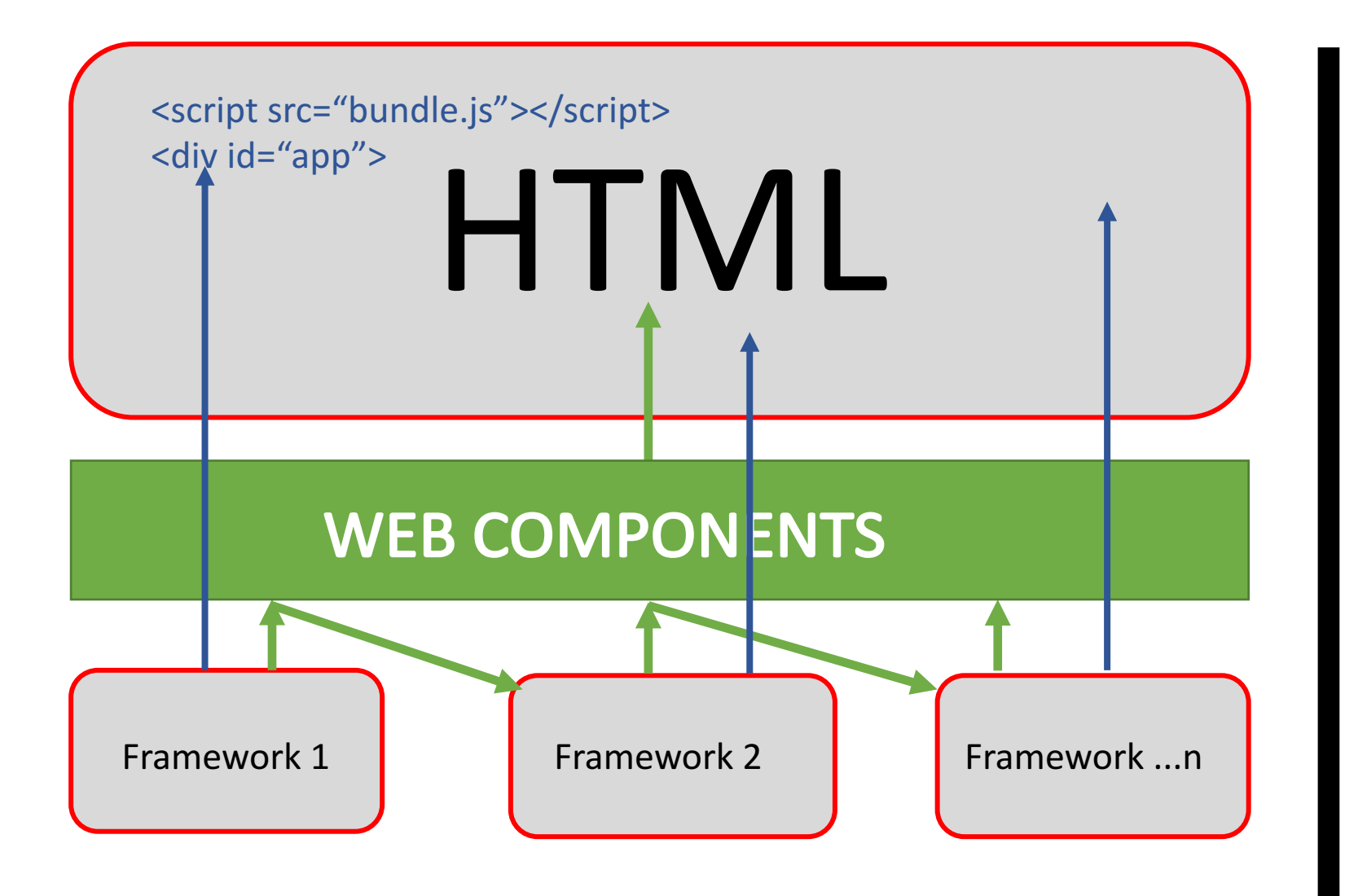

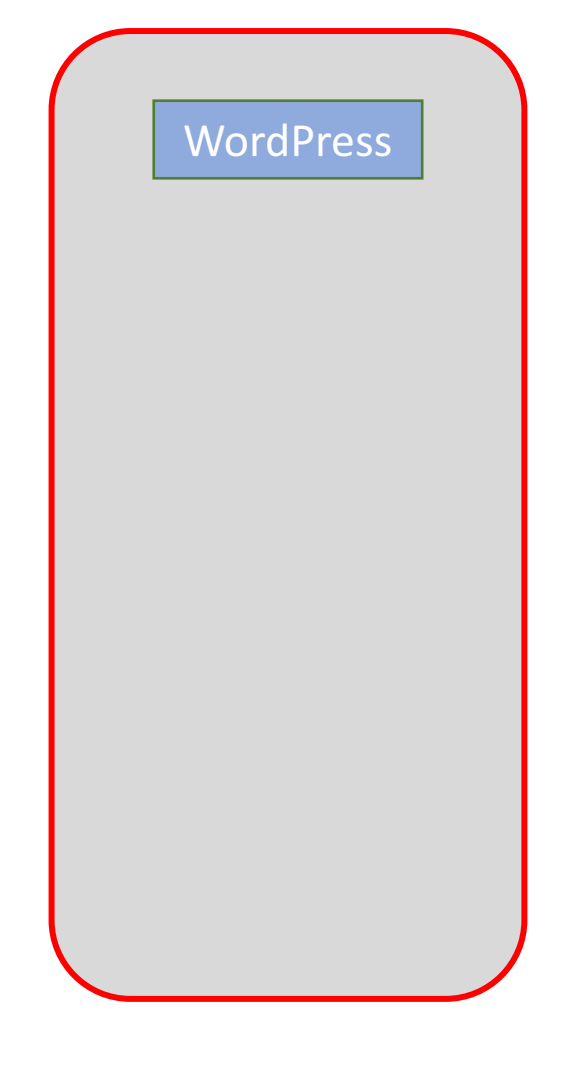

## WordPress Component

- This uses either a DIV element or a Custom Element: customElements.define('my-very-own-unique-tag', JSClass) gives->
- <my-very-own-unique-tag></my-very-own-unique-tag>
- We use JS to inject HTML into the tag, (Headless CMS), or render JSON data received, (Decoupled DMS).

This was the basis of the Decoupled Site and this led to the ability to store all the code on the WP Server and inject a complete blog or form to the  $client \Rightarrow demo...$ 

# Web Components (1)

#### JavaScript File:

```
customElements.define('my-component', class extends HTMLElement {
```

```
// implementation here...
```
### });

}

#### **HTML** page:

<my-component customAttribute="2"></my-component>

These are regular HTML tags, native to browser, with all the same features

# Web Components (2)

- <my-tag attr="" id="" ...>text...</my-tag>
- MUST have at least one hyphen in tag name
- We can add custom attributes
- Values and changes can be detected in component...
- We will look at an example shortly...

# Web Components (3)

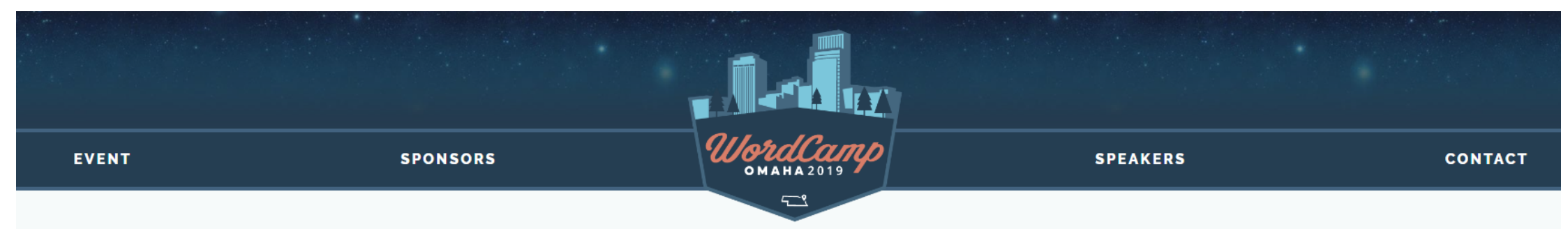

#### **Building Advanced Gutenberg Blocks with Web Components**

Gutenberg is upon us. Developers: you can not put off learning how to make blocks any longer. I'm sure you've looked into it – and let's be honest...it's complicated. Making something simple is manageable. But making something more complex is almost unimaginable. Well what if I told you there was a solution that offers a workflow that allows you to build your block OUTSIDE of Gutenberg first. Then putting it in Gutenberg is SUPER fast. Too good to be true? Think again...

At this talk, Rob will be discussing a workflow that seems like a match made in heaven. Learn to build complex, completely self-contained, and extremely reactive WordPress page elements as Web Components with Stencil.js. Then see how stupid-simple it is to convert these into Gutenberg Blocks. It's almost too beautiful. Want to gain an edge in the new Gutenberg space with your own complex blocks? Then this talk is for you.

#### **Speaker**

#### **Rob Ruiz**

# Web Components (4)

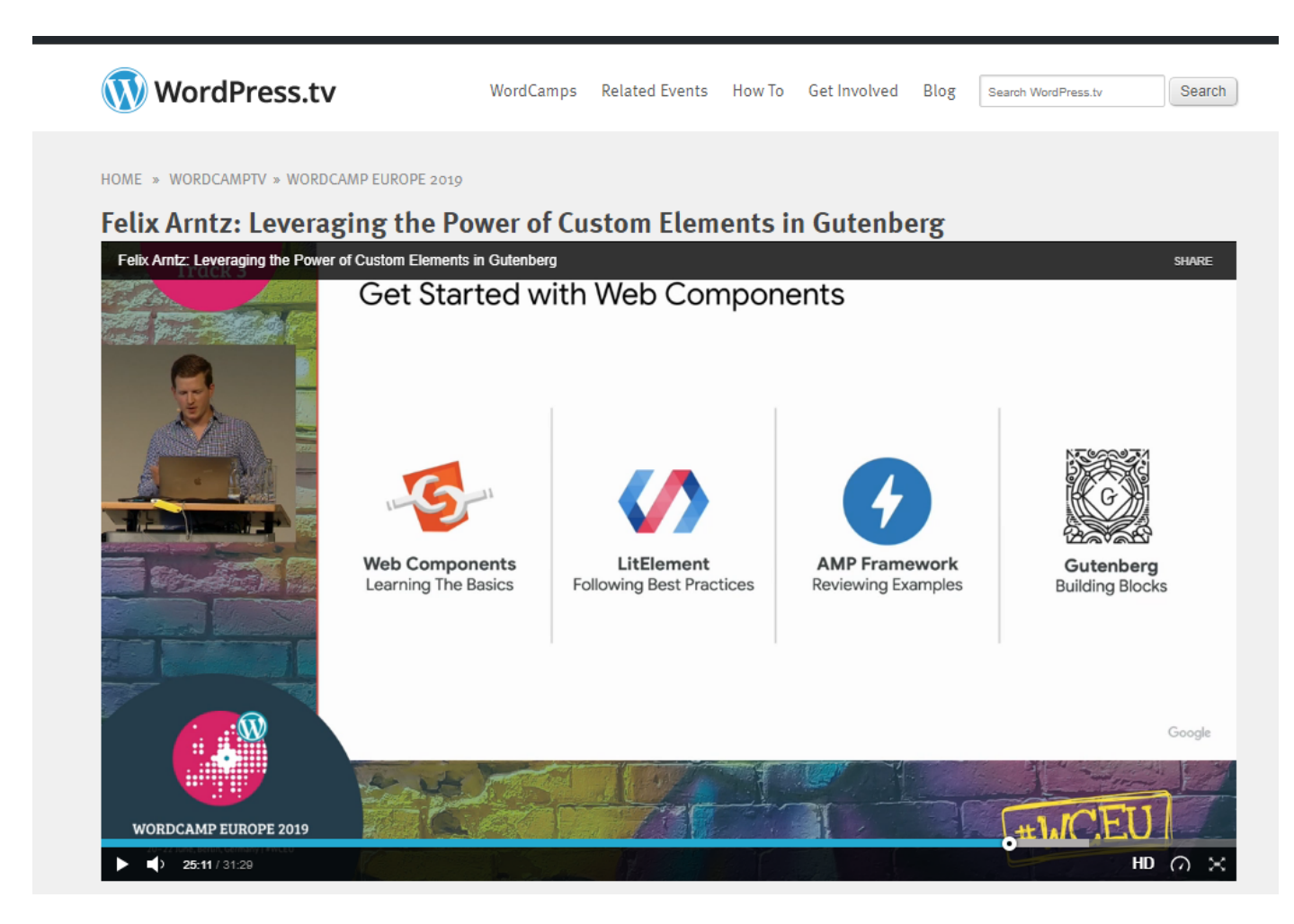

Demo of Felix's Github repo.

#### https://wpjs.co.uk/app/gutenberg/

They can be used in WP PHP pages for code modularity:

https://wpjs.co.uk/app/wp-emailsubscribe/ (my demo)

# Web Components (5)

Example: <show-post id="38"></show-post>

If we change id this updates the post used. Component has 'sealed' inner CSS We can pass in custom CSS variables

Examples of various types of Components  $\Rightarrow$ 

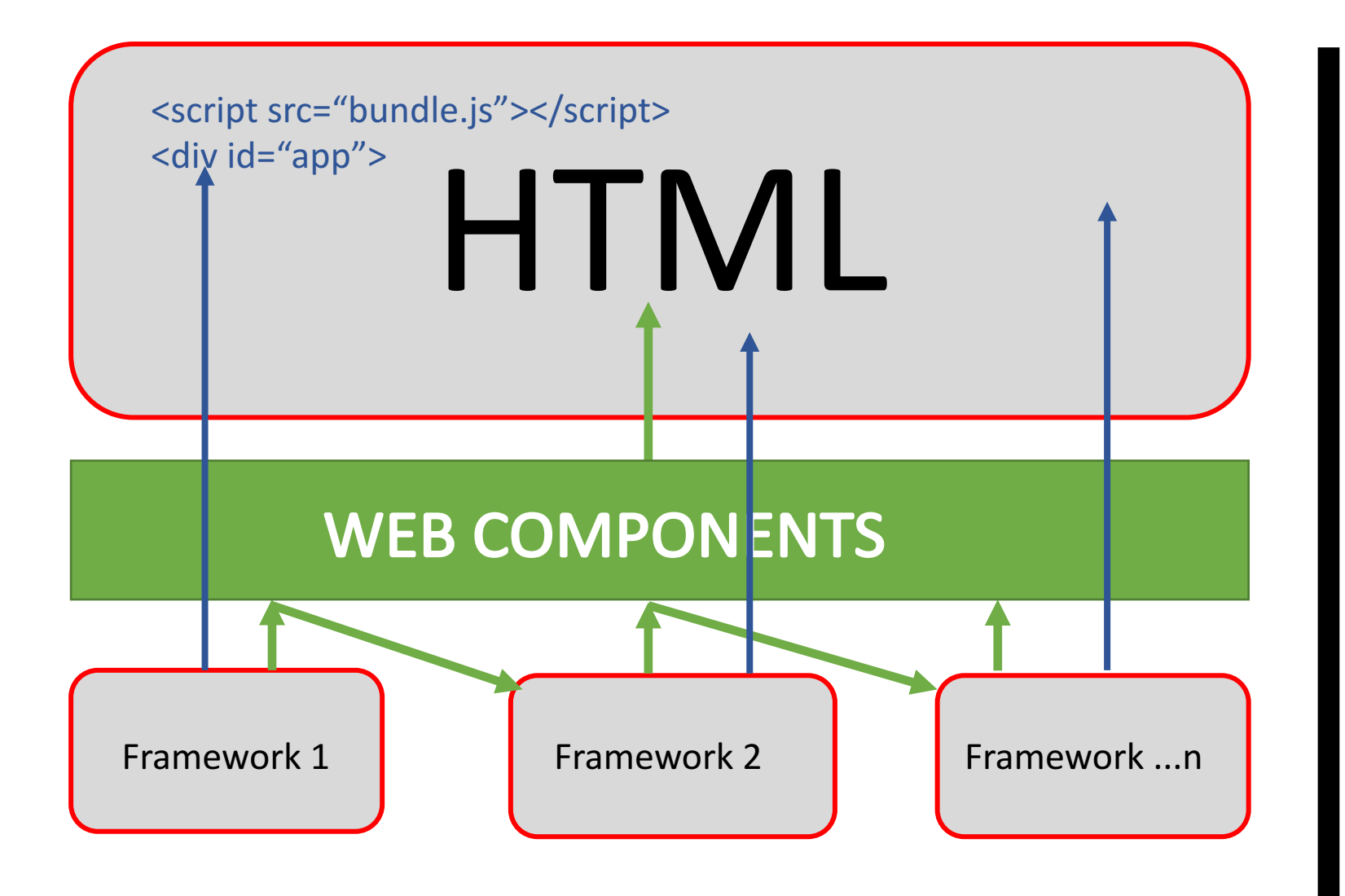

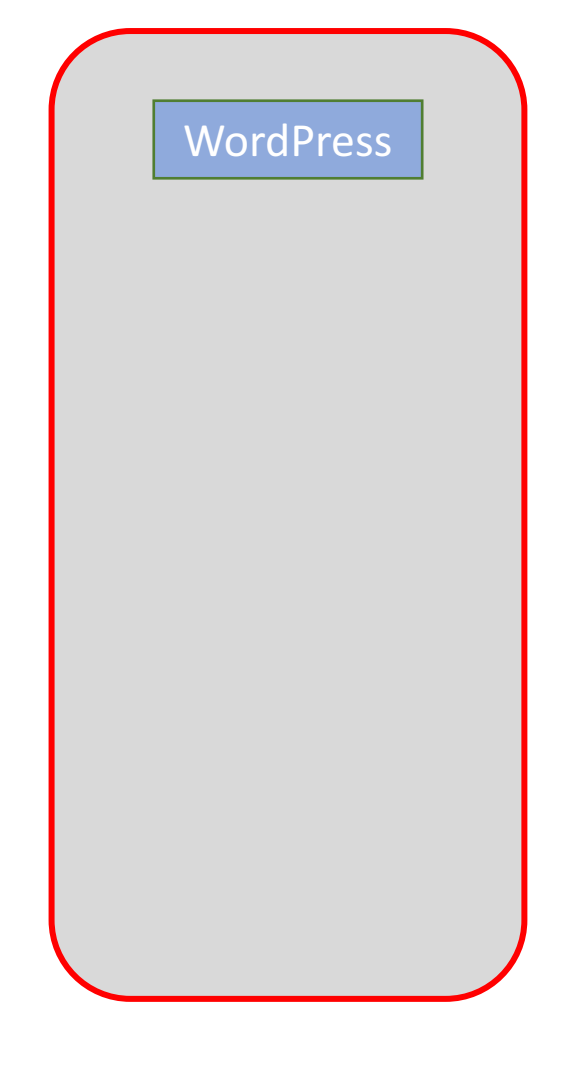

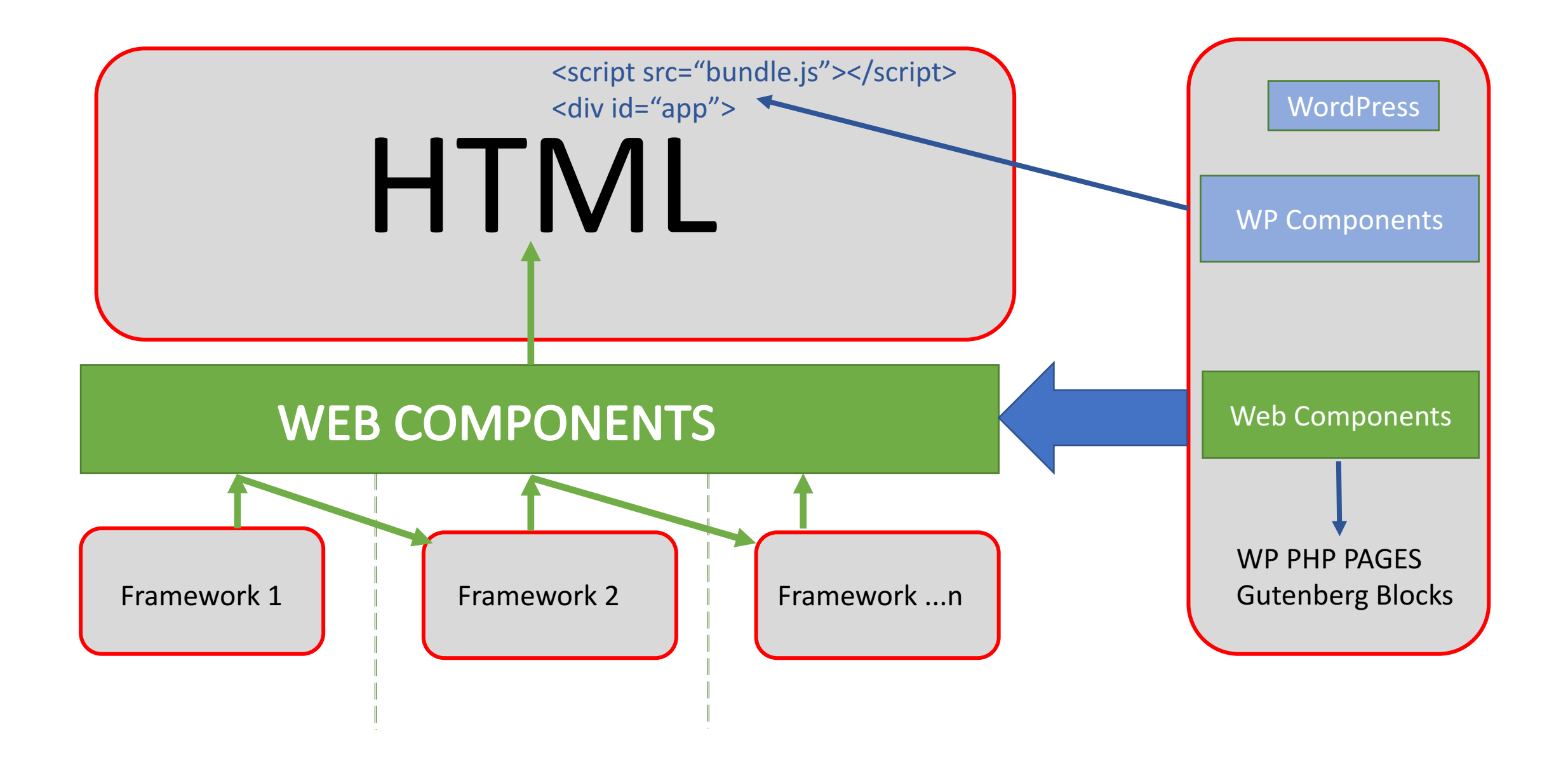

#### International JS Conference London 2018 – Key Note Speech

Web Components & Micro Apps: Angular, React & Vue peacefully united?

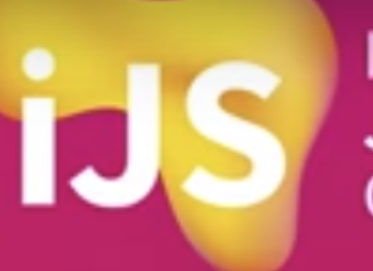

International **JavaScript** Conference

**Angular, React, Vue** and Co. - peacefully united thanks to Web **Components and Micro Apps** 

**Manfred Steyer** SOFTWAREarchitekt.at

MULTI-FRAMEWORK **COMPONENT STORE** LET'S BUILD 'ONE STOP WORDCAMPS'!

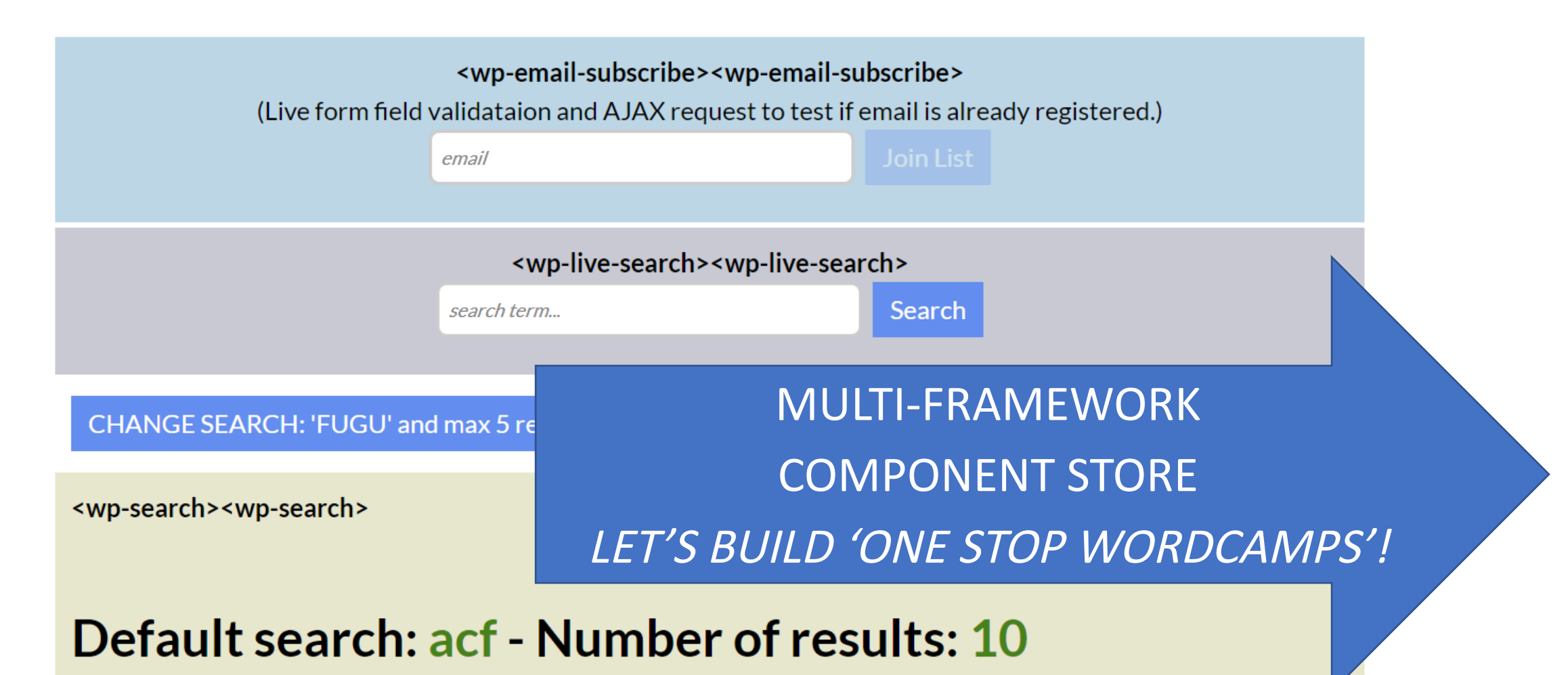

OVERLOADED SLIDE NEXT A joke first...

Heisenberg gets stopped for speeding...the police tells him...

"Do you know you were doing 103.5 km per hour?

"Damm. Now I don't know where I am."

### ONE STOP WORDCAMPS

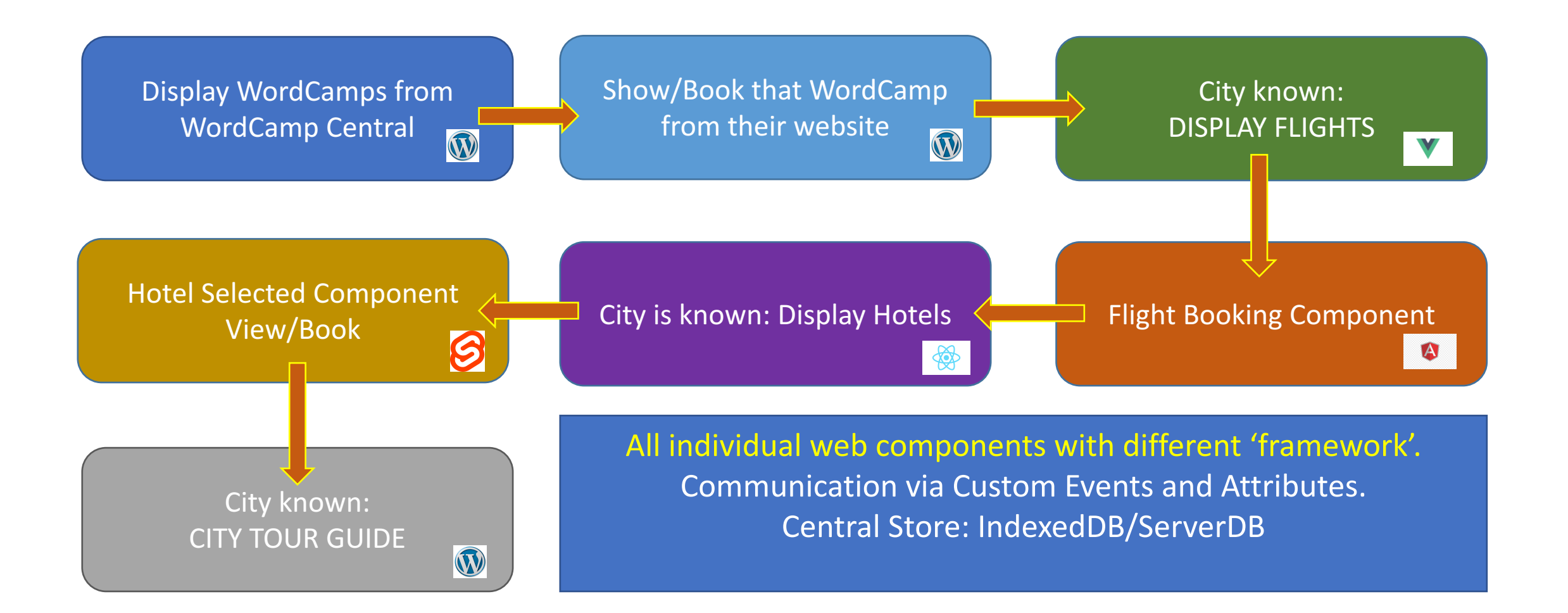

# INSTANT (WP) PAGES

Brain treats  $<$  100ms as 'instant',  $<$  1s as 'smooth'

- **F** HTTP1 vs HTTP 2
- Critical CSS, Code Splitting/Fonts, CDN
- Service Workers, Cache API, IndexedDB instant and offline
- Browser hints: <link rel="dns-connext/preconnect/prepreload /prerender/prefetch/>
- <portal> on trial, embedded navigation
- IntersectionObserver API 'lazy loading'
- window.requestIdleCallback()  $-$  load data etc

### OFFLINE – SERVICE WORKERS

// Intercept URL request and handle… self.addEventListener('fetch', function(event) { event.respondWith( // search all caches caches.match(event.request).then(function(response) { // if in cache use else go to network return response || fetch(event.request); }) );

});

# SUMMARY (1)

Another website owner says:

If you provide me with

- An easy to deploy and use component that I can configure to my requirements
- Which provides relevant and valuable content
- I will promote your website and services/products

WP-HMTL provides one way of doing this With additional side effect to create 'instant' and offline pages => Accelerated WordPress Pages

## SUMMARY (2)

**Craig West** wp-html.co.uk craig@wpjs.co.uk

Email me for free coupon for decoupled online course